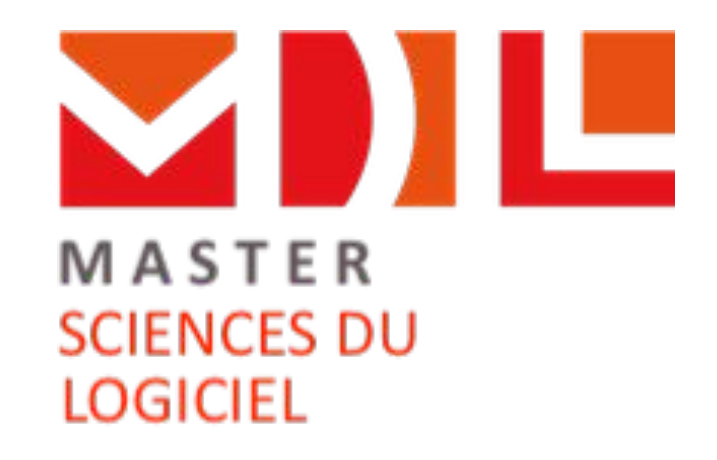

### www.master-developpement-logiciel.fr

#### *M1 SDL – 12 septembre 2023*

### **Agenda**

#### **● Présentation de la formation - 16h**

- **○** Parties prenantes
- **○** 4 piliers de l'ingénierie logicielle selon SDL
- **○** Professionnalisation :
	- Stage, contrat de professionnalisation ou contrat d'apprentissage
- **○** Organisation, enseignements, MCC globales
- **○** Projet professionnel
- **○** Informations M1
- **● Questions-Réponses 17h**
- **● Pot de bienvenue 18h**

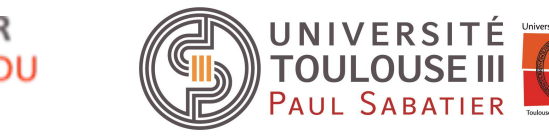

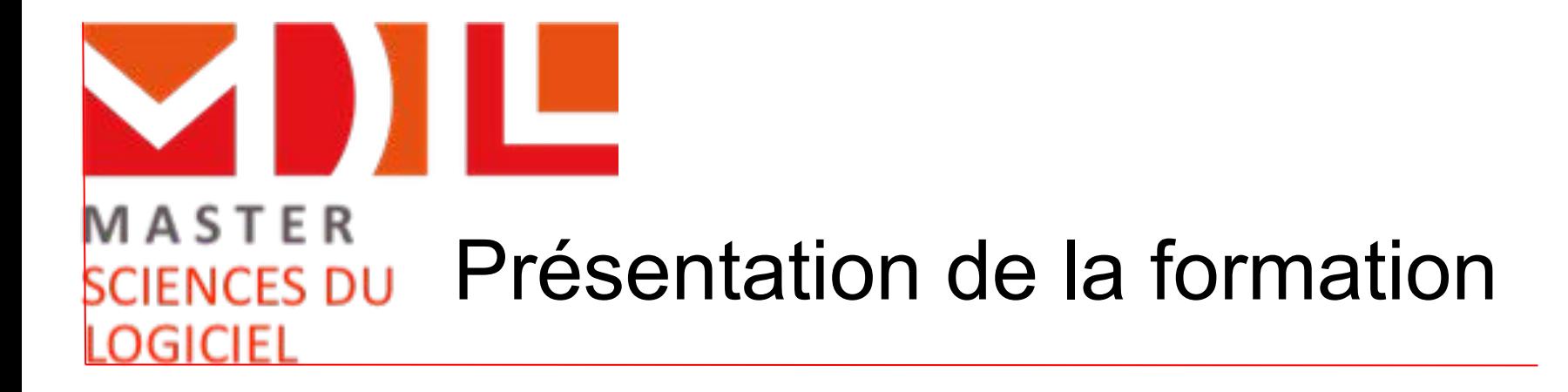

### **Les « Parties Prenantes » - les ops**

#### **● Promo de M1 de 33 étudiants**

○ 2 Redoublants 7 Femmes, 26 Hommes (env 1/5)

- $\circ$  13 L3 Info UPS (51%),
- 1 LP DQL
- $\circ$  2 L3 Albi
- 17 hors Toulouse (2 UFAR, 2 Tours, 2 Bordeaux, 2 Pau, 1 La Rochelle, 2 Aix-Marseille, 1 Brest, 1 Amiens, 1 Angers, 1 Orléans, 2 Nelle Calédonie)
- **● Promo de M2 de 35 étudiants**
- **● Secrétariat**

Sabine Dossant, 1er étage U3, [sabine.dossant@univ-tlse3.fr](mailto:sabine.dossant@univ-tlse3.fr) Estrella Cervino-Lorenzo, MFCA, [estrella.cervino-lorenzo@univ-tlse3.fr](mailto:estrella.cervino-lorenzo@univ-tlse3.fr)

#### **● Equipe pédagogique**

○ Enseignements

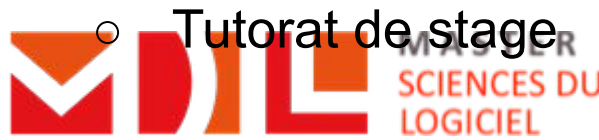

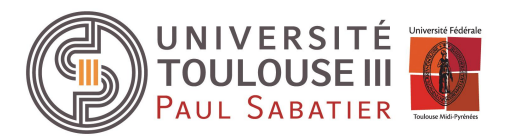

### **Les « Parties Prenantes » - les devs**

**AIRBUS** 

**Atos** 

**THALES** 

93 C.A

sopra Ssteria

**Business**<br>Services

**Continental** 

**LIN AGORA** 

**AIRFRA** 

**artal** 

onseil

**Fast**Connect

#### **● Encadrement**

- **○** Responsables de SDL : J.-P. Bodeveix (M2), F. Migeon (M1)
- **○** Comité de pilotage : + J.-P. Arcangeli, A. Dubois, E. Martin-Dorel, J.-B. Raclet, G Lépinard

#### **● Des partenaires industriels**

- **○** Enseignements
- **○** Conférences
- **○** Encadrement en entreprise DOCDOKU **Oirap**
- **● Association des anciens étudiants AMDL**
- **● La Mission Formation Continue et Apprentissage de l'UPS (MFCA) :** Estrella Cervino [estrella.cervino-lorenzo@univ-tlse3.fr](mailto:estrella.cervino-lorenzo@univ-tlse3.fr)

**APSIDE** 

**● Conseil de perfectionnement**

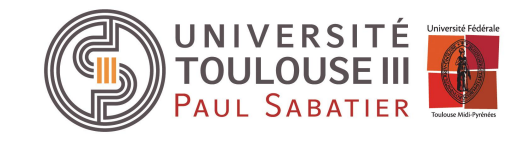

# **L'ingénierie logicielle**

#### **● Le logiciel est un produit**

- Besoins, clients, exigences
- Démarche « industrielle » pour la fabrication
- Ingénierie du logiciel (génie logiciel)
- **● Développer du logiciel c'est produire une solution à un problème**
	- Méthodes et processus de production
	- Maîtriser les ressources
		- La qualité : fiabilité, performance... (volet « produit »)
		- Les coûts de développement, délais de livraison... (volet « projet ») r : réponse HTTP contenant le code HTML d<br>page et des entêtes HTTP

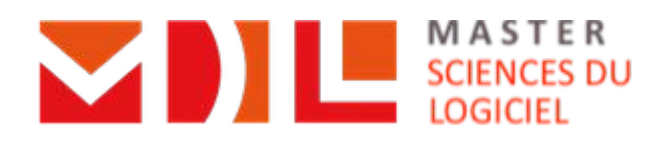

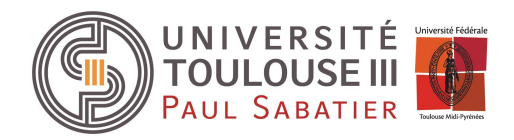

Reseau Requête HTTP : le client demande au serveur une page (composé<br>d'entétes, de l'URL de la page et éventuellement de paramètres

Client

Serveur

## **Le développement logiciel**

#### **● Développer ≠ programmer !**

- **○** Recueillir et analyser les besoins
- **○** Spécifier la solution
- **○** Concevoir
- **○** Réaliser
- **○** Documenter
- **○** Tester, vérifier, valider, certifier
- **○** Intégrer…

#### **● Et au-delà…**

- **○** Maintenir
- **○** Livrer, déployer, exploiter, retirer
- **○** Former, assister…

Fonctionnalit Portabilité Qualité du. logicie Utilisabil Efficacité

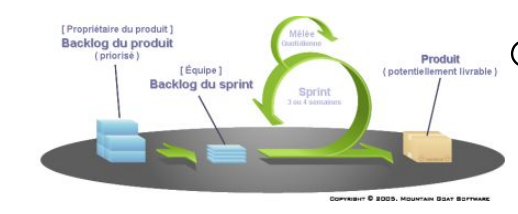

**● Besoin de modèles, de méthodes, d'outils…**

**○** Qui supportent le développement, le déploiement et la maintenance de logiciels

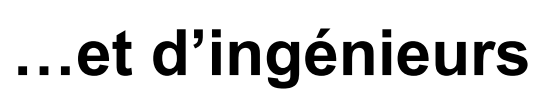

- **○** Qui maîtrisent les moyens
- **○** Capables de s'exprimer, d'abstraire, de synthétiser, de défendre une idée…
- **○** Autonomes mais avec l'esprit d'équipe
- **● … ou de chercheurs**

## **SDL - 4 piliers**

#### **● Développement**

- **○** Web
- **○** JavaEE, .Net
- **○** Cross-Plateform
- **○** Méthodes Formelles
- **○** Prog. concurrente, SMA
- **○** …

**○** ...

#### **● Architecture logicielle**

- **○** Design Patterns
- **○** Prog. par composants
- **○** Attribute Driven Design

#### **● Gestion de projets**

- **○** PMBoK
- **○** Agile (Scrum, Kanban, Lean, SAFe...)
- **○** MOA/AMO/MOE
- **○** ...

- **● DevOps**
	- **○** Développement collaboratif
	- **○** Gestion de versions/configurations
	- **○** Intégration/Déploiement continus
	- **○** ...

### **Professionnalisation**

#### **● Un partenariat solide avec la recherche et l'industrie**

- **○** Insertion professionnelle forte dans le domaine de la spécialité SDL
- **○** Immersion professionnelle
	- **■** En M1, alternance ou stage 12 semaines min. à partir de mai
	- **■** En M2, mêmes conventions de sept à juin
- **○** Enseignement, conférences
- **○** Elaboration des programmes
- **● Association ADL des anciens du Master SDL**

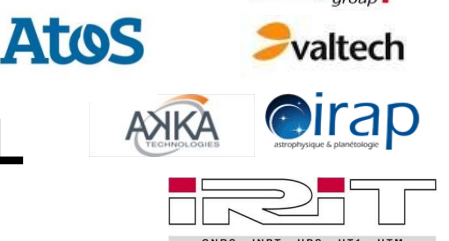

Sopr

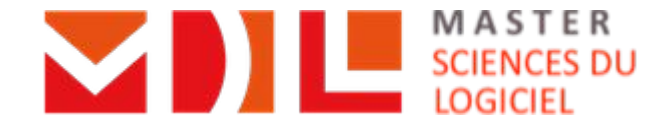

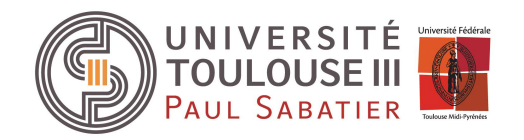

### **Immersion professionnelle (1/3)**

#### **● Objectifs**

- **○** Mise en situation professionnelle
- **○** Convention de stage, contrat d'apprentissage ou de professionnalisation
- Réalisation d'un travail (logiciel, étude...) de niveau ingénieur
	- En accord avec vos objectifs (à définir !)
	- **■** Utile à l'entreprise
	- **■** Image de marque de la formation !!!
- Parfois une période de pré-embauche ou de pré-contrat d'alternance

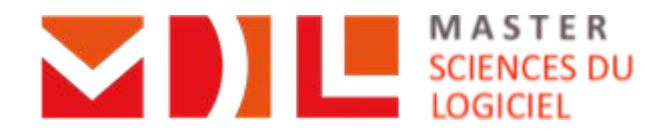

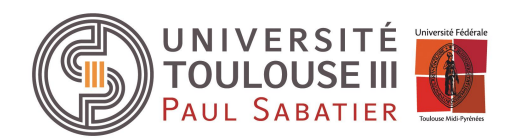

### **Du stage de M1 vers le M2**

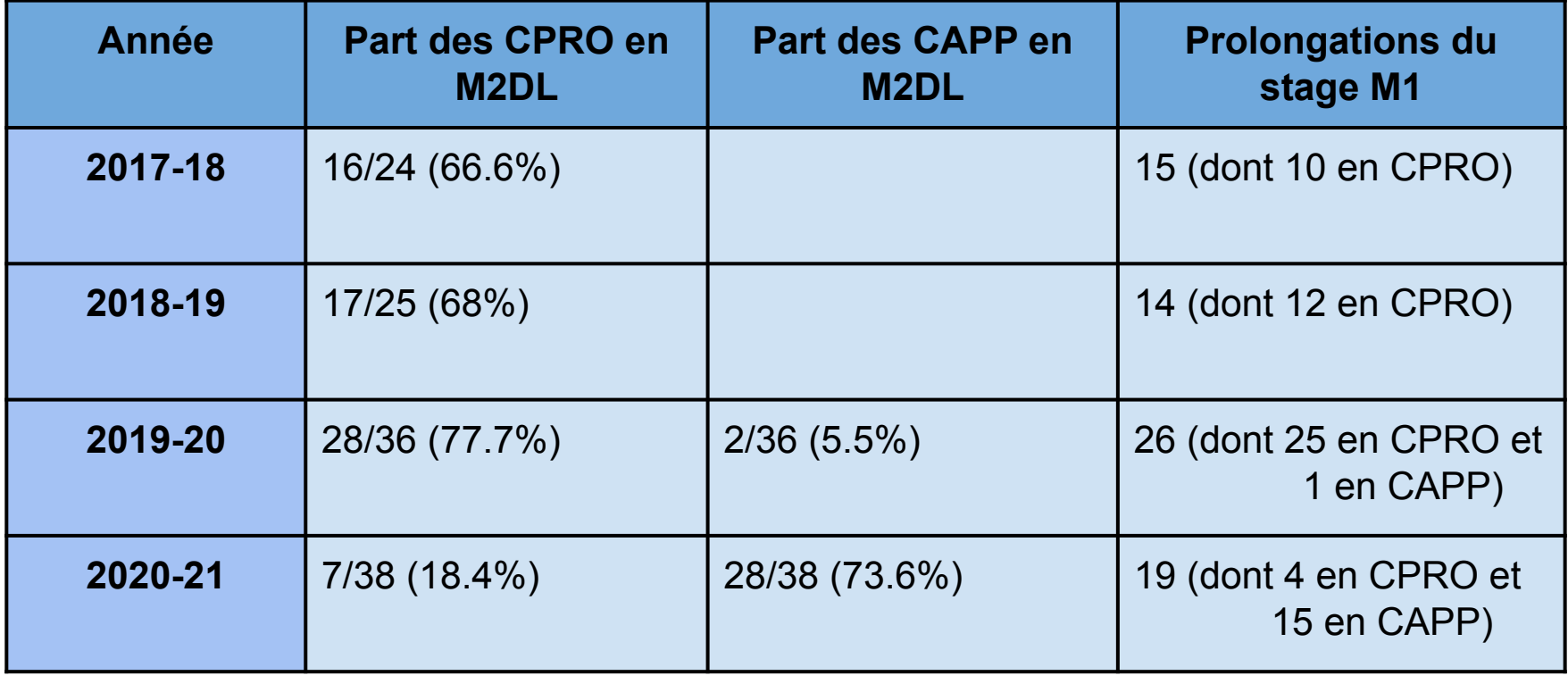

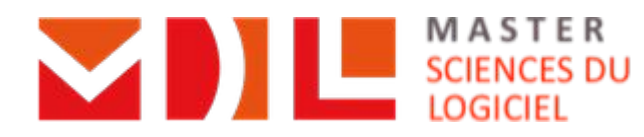

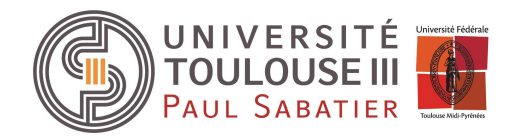

### **Apprentissage par projets**

- **● UE "Gestion de Projets de Recherche, Industriels et Agiles" (S8)**
	- Projet long avec spécificité SDL
		- Equipes M1/M2
		- Couplé à l'UE de M2 EPRO (S10)
		- **Label Disrupt Campus**
	- TIR

#### **● Projets spécifiques**

- M1 : dans les UEs du S8
- $\circ$  M2

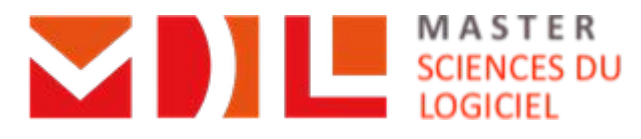

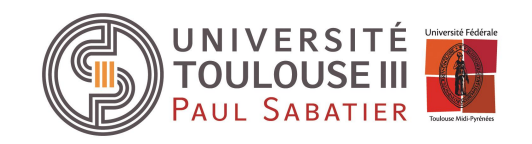

### **Conférences et événements**

#### **● Conférences**

- Incluses dans une UE du semestre 2 des M2 (EPRO - 3 ECTS)
- Industriels, anciens étudiants => Réseautage
- Thèmes proposés par l'encadrement ou par les étudiants
- **Présence plus que conseillée**

#### **● Evénements régionaux (intégrés - ou pas- à l'EDT)**

- Nuit de l'informatique (à confirmer)
- Conférence DevFest Toulouse 16/11 (à confirmer)
- Autres ? P. ex. Java User Group Toulouse...

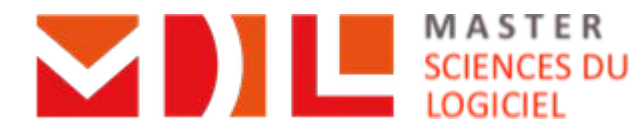

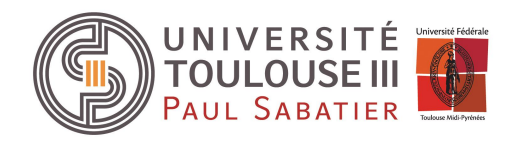

### **Modalités**

### **de contrôle des connaissances**

#### **● Règle d'obtention**

- **○** Contrôles continus et Contrôles terminaux
- **○** Résultat par UE >= 10

#### **● Blocs d'UE :**

- Bloc Langue : UE Langue Vivante -> **opérationnel cette année**
- Bloc Professionnalisation :
	- M1 : UE Professionnalisation + GPRIA
- Bloc théorique : Toutes les autres UEs

#### **● Compensation par bloc**

- Deux blocs ne se compensent pas
- Compensation des UE à l'intérieur d'un bloc
- Toute UE non validée est obligatoirement repassée en session 2

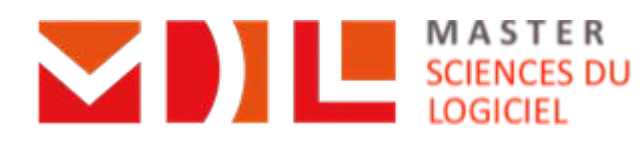

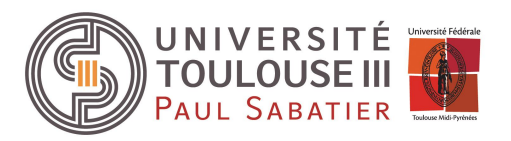

### **Communication**

#### **● Courrier électronique (compte permanent !)**

- [prenom.nom@master-developpement-logiciel.fr](mailto:prenom.nom@master-developpement-logiciel.fr)
- [m1sdl2023-2024@master-developpement-logiciel.fr](mailto:m2dl2015-2016@master-developpement-logiciel.fr) (liste de diffusion)
- [m2sdl2023-2024@master-developpement-logiciel.fr](mailto:m2dl2015-2016@master-developpement-logiciel.fr) (liste de diffusion)

**A consulter très régulièrement**

- **● Serveur Discord**
	- Demander l'accès par mail

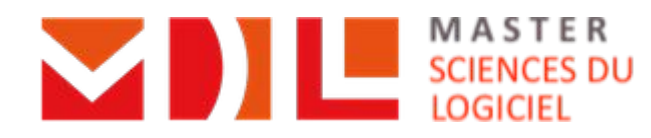

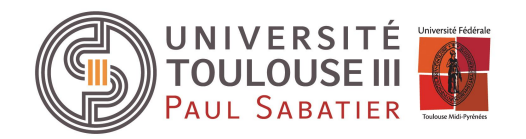

### **Informations et contact**

#### **● Responsables du parcours DL**

○ M1 - Frédéric Migeon,

[frederic.migeon@irit.fr,](mailto:Frederic.Migeon@irit.fr) [frederic.migeon@master-developpement-logiciel.fr](mailto:frederic.migeon@master-developpement-logiciel.fr) Twitter : @FredoMigeon

- M2 Jean-Paul Bodeveix, j[ean-paul.bodeveix@irit.fr](mailto:Jean-Paul.Arcangeli@irit.fr)
- **● Site Web**
	- [https://www.master-developpement-logiciel.fr/](http://www.master-developpement-logiciel.fr/)
	- Objectifs, syllabus, admissions, stages et contrats de professionnalisation, insertion professionnelle, contacts…

#### **● Twitter**

○ @master D L

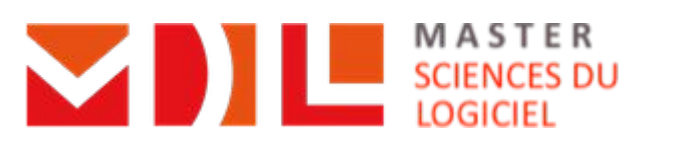

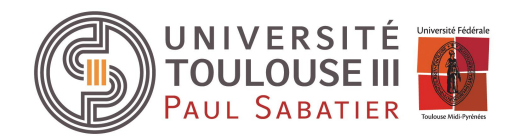

# **Événementiel**

#### **● Conférences DL**

- Selon les opportunités et l'emploi du temps
- Présentations de partenaires industriels
- Présentations scientifiques

#### **● Réunions pédagogiques**

- Mensuelles
- Selon les besoins
- Contact via les délégué(e)s
- **● 1 POT !**

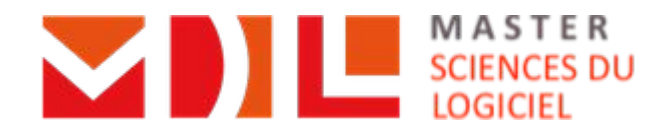

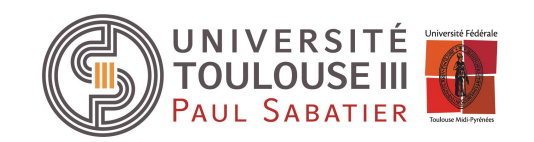

### **TPs et prêt de PC**

#### **● Prêt sur la durée de l'année**

- Machines puissantes répondant aux exigences des TPs
	- Dell Latitude 55xx, i7, 16Go de RAM, 15,6", 256 Go SSD, batterie grosse capacité
	- Linux
- Gestion, installations assurées par les étudiants
- o Réservation auprès de *emprunt@master-developpement-logiciel.fr.* Utilisez votre adresse @master-developpement-logiciel.fr pour écrire à cet alias
- A fournir :
	- Attestation de responsabilité civile
	- Signature d'une convention de prêt
- Priorité aux M2 mais demandez dès maintenant

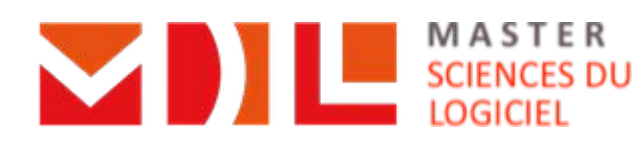

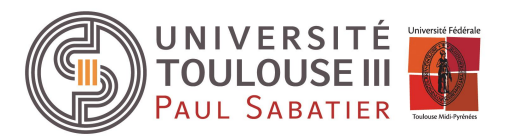

### **Salles prioritaires – U4 300/301**

#### **● Salles équipées en partie par le Master S, DL**

- Mobilier modulable, clim
- Armoire forte
- Café/Thé pour les pauses
- Matériel nettoyage
- Accès par badge (délégués M1/M2)

#### **● Priorités**

- U4-301 : lundi, mardi et vendredi matin : SDL
- U4-300 : (mercredi,) jeudi et vendredi : SDL
- Entre midi et deux
- Pour le travail en projets

#### **● Entretien et état de la salle à notre responsabilité !**

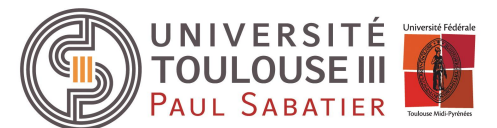

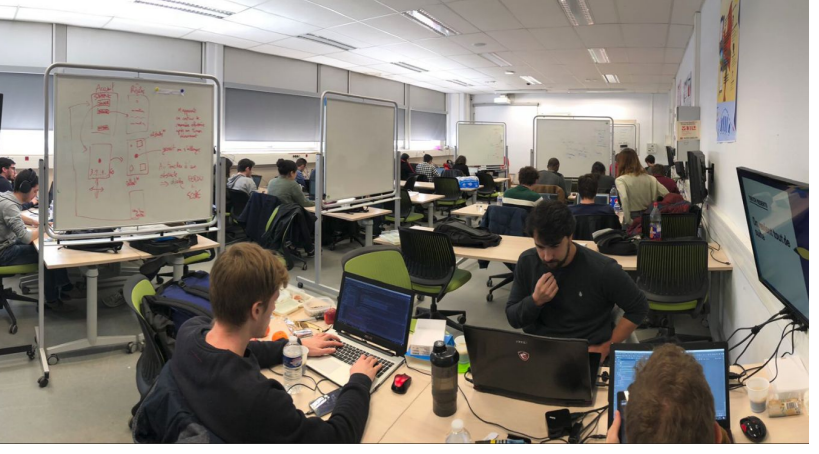

### **Des moyens, des résultats**

#### **● Exigences**

- Envers les étudiants
- Envers les enseignants
- Envers l'organisation générale
- **● Présence active aux enseignements**

#### **● Commissions pédagogiques**

- Attention au 1<sup>er</sup> semestre du Tronc Commun
- Demandez du soutien, de l'aide
- Travaillez en groupe

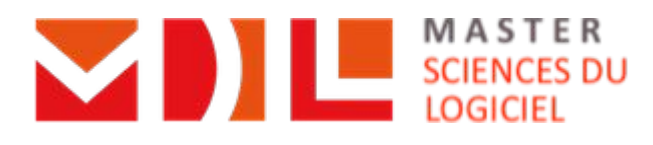

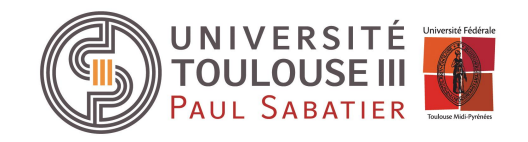

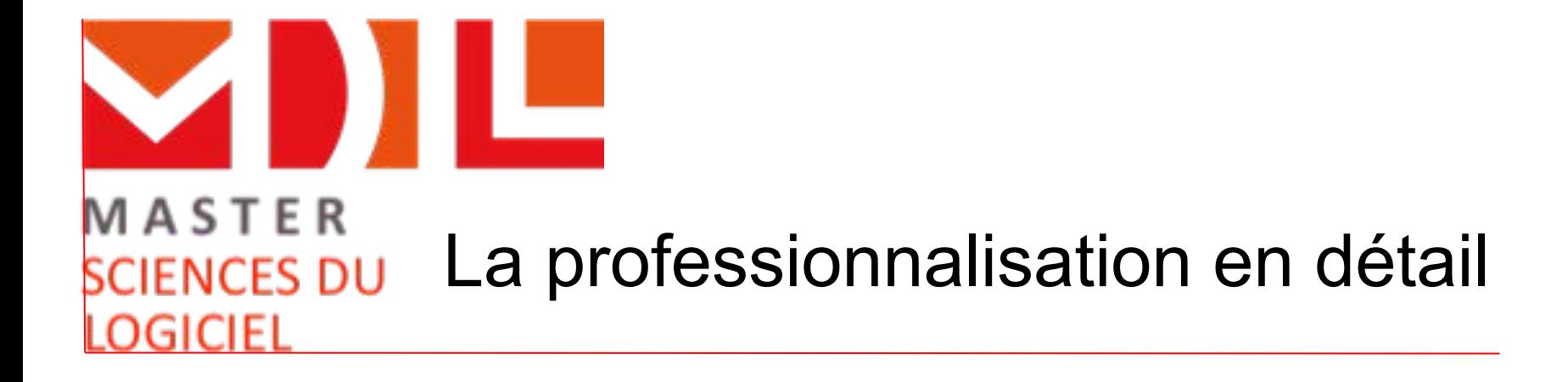

# Professionnalisation en M1 SDL 11/09/2023

**Responsable : Jean-Baptiste Raclet [Jean-Baptiste.Raclet@irit.fr](mailto:Jean-Baptiste.Raclet@irit.fr)**

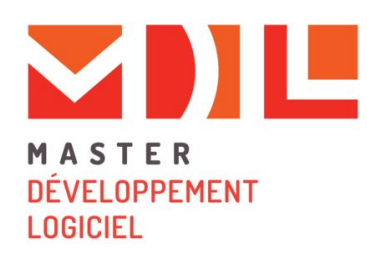

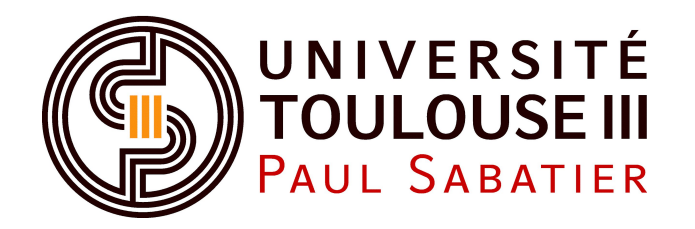

#### UE Professionnalisation M1 SDL

- UE du S8 **obligatoire** pour les parcours SDL et IHM
- Objectifs :
	- Favoriser votre future insertion professionnelle
	- Découvrir ou approfondir le monde professionnel
		- orienté "industrie"
		- orienté "recherche"
	- Mettre en application concrète et réelle les connaissances acquises à l'université
	- Améliorer vos capacités…
		- d'autonomie
		- de communication
		- de travail en équipe

### Organisation pratique (1/2)

- Professionnalisation en M1 sous forme d'alternance en contrat d'apprentissage ou de professionnalisation
	- A ce jour, 10 SDL concernés chez Capgemini, INRAe, Peopulse, Air France, Infotel, BPCE SI, Sopra Steria, Infomil, SCLE-SFE
	- à concrétiser avant fin novembre pour le M1
	- démarrable en M2
	- FAQ sur l'alternance :

<https://www.univ-tlse3.fr/faq-2>

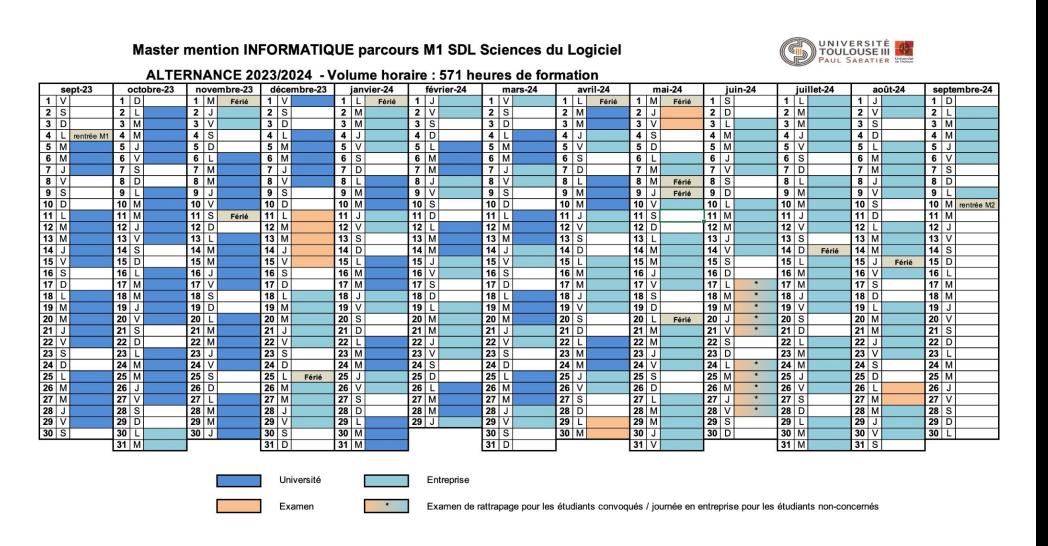

### Organisation pratique (2/2)

- Professionnalisation en M1 sous forme de stage
	- calendrier du S8
		- examens semaine 18
		- début du stage possible dès la semaine 19 = **à partir du 6 mai 2024**
	- **durée 12 semaines minimum** ( ⇒ fin juillet)
	- gratification (rémunération) ≃ 560€ (4.05€/heure)
	- **obligation** d'établir une **convention de stage**
	- possibilité de faire le stage à l'étranger :

Il faut prévoir d'éventuellement revenir à Toulouse en juin pour la 2ème session d'examens du S7 et du S8...

#### Travail dans la structure d'accueil

#### ● Réalisation d'un travail (logiciel, étude, …)

- en rapport avec votre parcours et…
- vos objectifs !
- utile à l'entreprise
- De la programmation mais pas que
	- conception
	- rédaction de documents
	- tests et validation
	- recueil de besoin / cahiers des charges
	- POC
	- … en suivant une méthodologie et une démarche d'**ingénierie**

#### Recherche et choix du sujet

- Il s'agit de votre responsabilité…
- Sujets :
	- éventuellement transmis par votre parcours (offres transmises par des entreprises et diffusées par email , stages en labo, …)
	- ou trouvées par vous-même
		- doivent **TOUJOURS** être validé par l'équipe pédagogique de votre parcours !

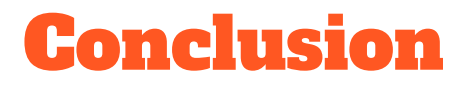

● Temps de formation **obligatoire** en structure d'accueil (labo ou entreprise)

- Sous contrat d'alternance (professionnalisation ou apprentissage), à conclure avant fin novembre
- Sous convention de stage à partir de mai 2024, pour 3 mois minimum
- … sur des missions liées à votre formation en ingénierie logicielle

Forum stage/alternance à l'UPS le 3 octobre 2023

Infos : <https://www.master-developpement-logiciel.fr/stages-et-alternance>

Contact : [Jean-Baptiste.Raclet@irit.fr](mailto:Jean-Baptiste.Raclet@irit.fr)

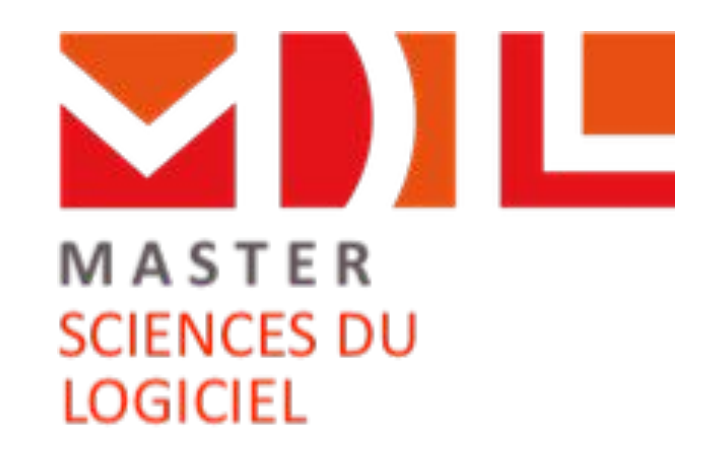

#### Merci de votre attention Questions ?

www.master-developpement-logiciel.fr